## Lösung:

```
1.
    void wurzelZiehen(double wert){
       if (wert >= 0) {
           special = Math.sqrt(wert); System.out.println("Die Wurzel aus "+wert+" ist " +
                                 speicherzahl);
        }else{
            System.out.println("Geht nicht");
        }
     }
2.
public class LEHRER{ 
  boolean genervt;
  LEHRER(String f, String ln){
     genervt = false;
   }
  void genervtWerden(){
     genervt = true;
   }
3.
  void lehrerNerven(LEHRER l){
     if (hoertZu == false) {
         l.genervtWerden();
       }
   }
```
## 4.

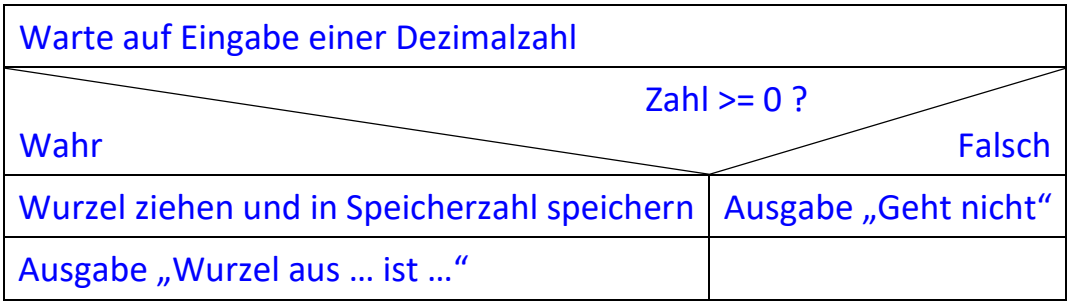

```
5.
In LEHRER:
     String nameGeben(){
         return lehrername;
     }
In SCHUELER:
  void urteil(LEHRER l){
      if (l.nameGeben()=="Zweistein"){
         System.out.println("Yeah!");
      }else{
         System.out.println("Mist!");
     }
  }
6.
int anzahlLoesungen(double a, double b, double c){
  if (b*b-4*a*c > 0)return 2;
  }
  else{
     if (b*b-4*a*c == 0) return 1;
     }
     else{
         return 0;
     } 
  }
}
```
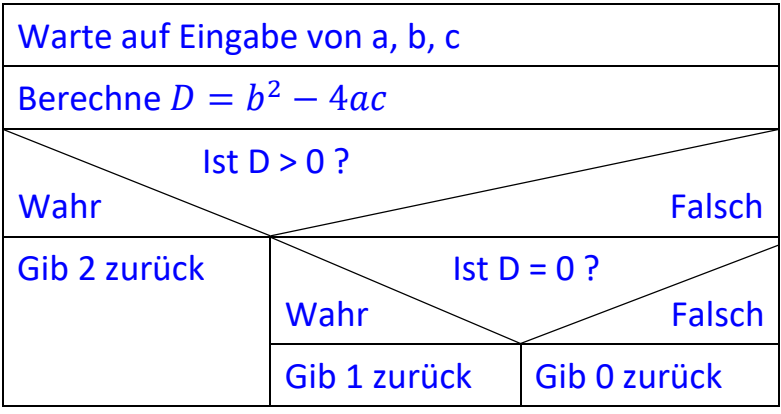